$<$ WA1/>  $<$ AW1/> 2024

# Elements, JSX, Components

#### **The Foundations of React**

Fulvio Corno Luigi De Russis

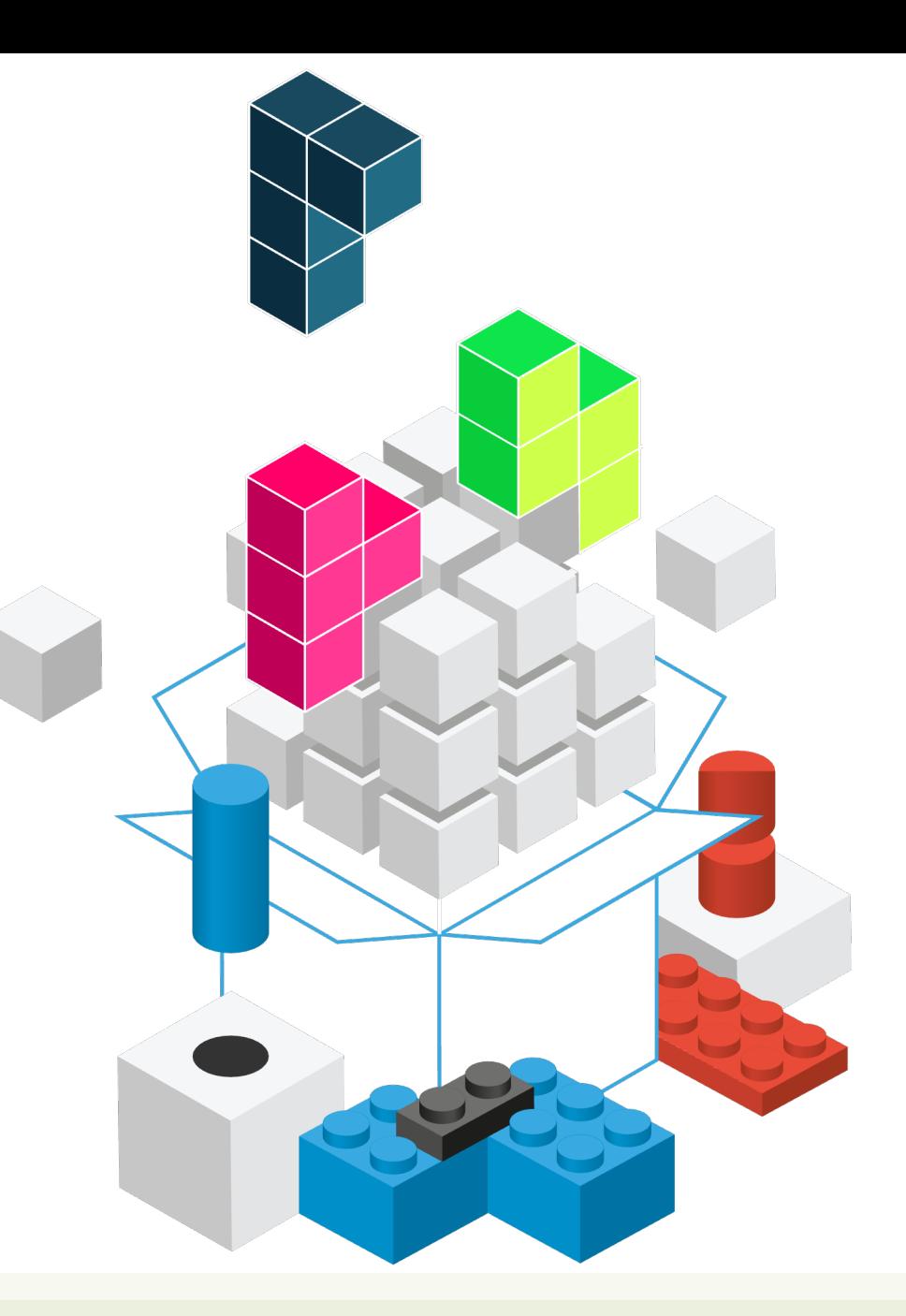

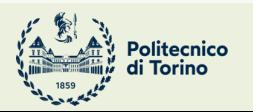

Applicazioni Web I - Web Applications I - 2023/2024

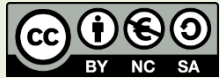

# **Outline**

- React Elements
	- Creating
	- JSX language
- React Components
	- Defining

#### Conceptual Overview

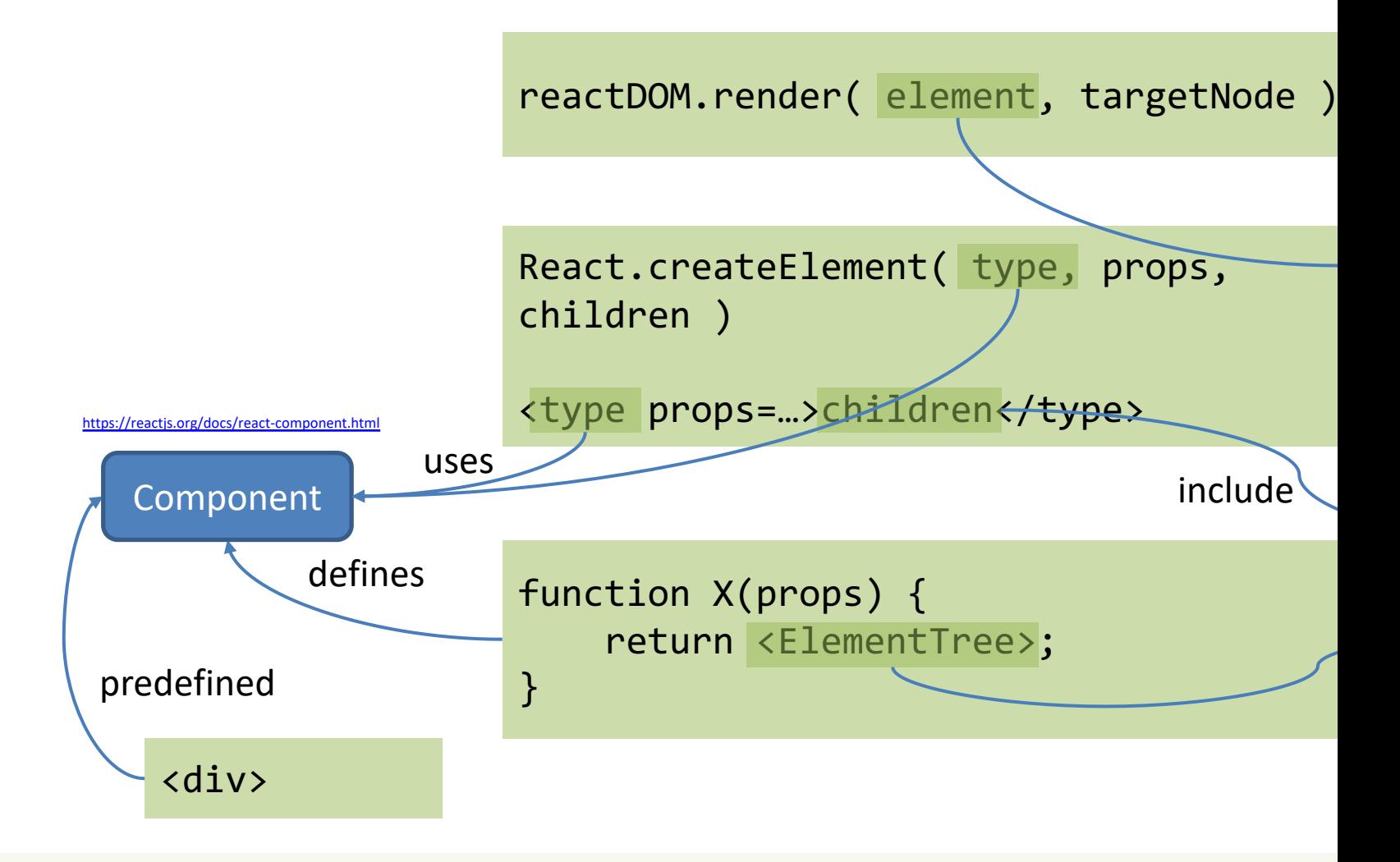

### **REACT ELEMENTS**

Building block for describing web page content

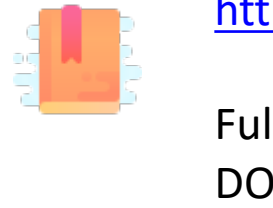

<u>htt</u> Ful

#### React Element

- An element is a plain object describing a component instance or DOM node and its desired properties
- A ReactElement is a representation of a DOM element in the Virtual DOM.
- It contains only information about
	- the component type (for example, a Button)
	- its properties (for example, its color)
	- any child elements inside it.
- Not an *instance* of a part of a page, but a *description* about how to construct it.

### React.createElement (1/3)

- React.createElement( type, props, children)
- Type
	- String: a DOM node identified by the tag name (e.g., 'div')
	- React component class/function: a user-defined component

#### React.createElement (2/3)

- React.createElement( type, props, children )
- Props: a simple object {}, containing:
	- DOM attributes for DOM nodes ( type, src, href, alt, … )
	- Arbitrary values for React components (even array- or object-valued)
		- Available as props in the Component body
	- Represented as object properties (not strings like HTML attributes)
		- Exceptions (reserved words): class  $\rightarrow$  className, for  $\rightarrow$  htmlFor

### React.createElement (3/3)

- React.createElement( type, props, children )
- Children:
	- a ReactNode object, that may be:
		- A string or number: text content of the nodes
		- A ReactElement (that may contain a tree of Elements)
		- An array of ReactNodes
	- nested Elements to be rendered as children of the element

#### Conventions

- DOM Elements are always lowercase
	- div p li img …
- React Components are always uppercase
	- WarningButton LoginForm TaskList …
- The two types of elements can be mixed, nested, combined in any way
	- React uses *composition* and not *inheritance*
- Element trees describe **portions of the Virtual DOM**

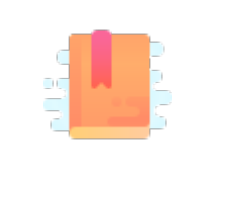

Rea

DO

<u>htt</u>

Ful

A humane way of describing trees of ReactElements

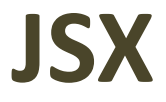

Applicazioni Web I - Web Applications I - 2023/2024

#### JSX – JavaScript Syntax Extension

- Alternative syntax for React.createElement
- XML fragments inside the JS code
	- Syntax details: all tags must be </closed> or <selfclosing/>
- Transpiled by Babel into plain JS

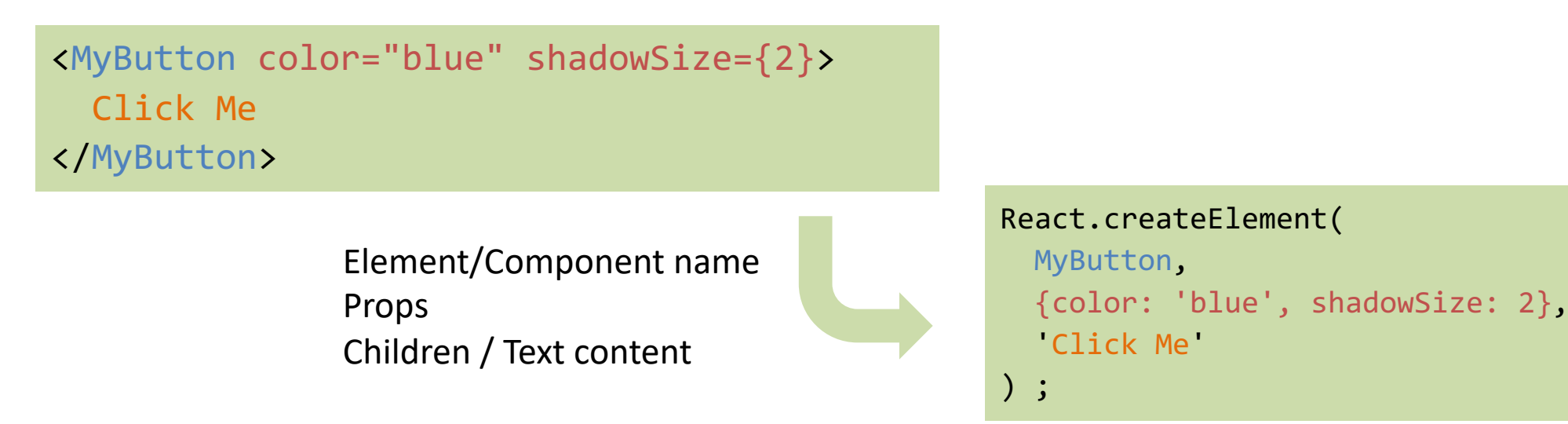

# Components are expanded during *rendering*

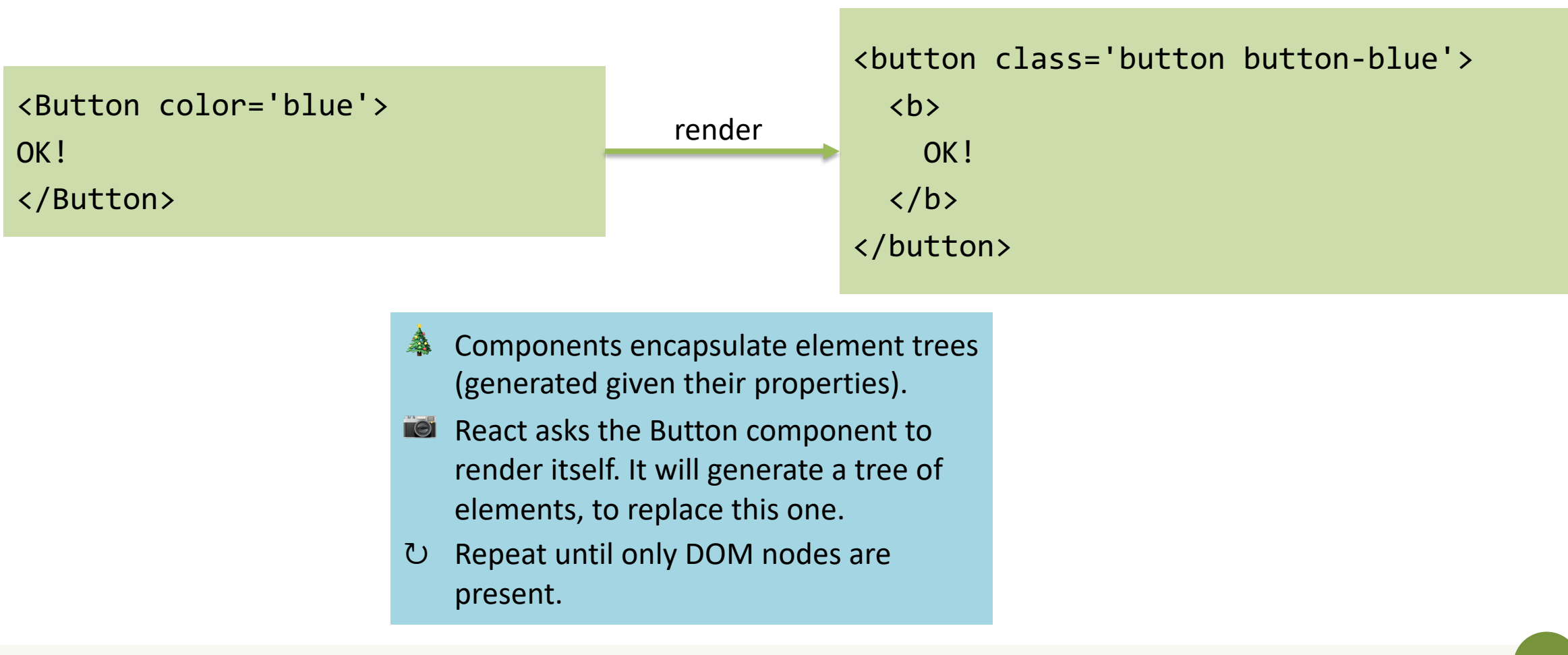

### JSX Syntax

- May use <tag>...</tag> or <tag/> anywhere a JS expression is syntactically valid
	- Not only in Components
	- May also store in Arrays/Objects
	- After all, they are just ReactElements generated by React.createElement!
- May enclose in (...) for clarity

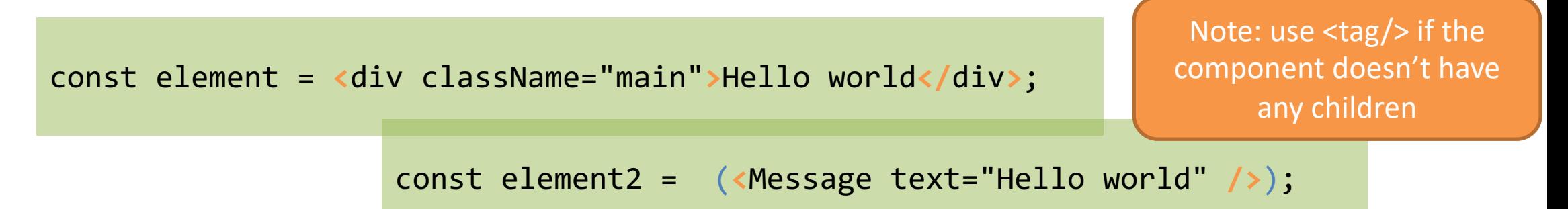

### JSX Tag Name

- <Foo> is just React.createElement(Foo,…)
	- Foo must be in scope (imported or declared)

```
import CustomButton from './CustomButton';
function WarningButton() {
  return <CustomButton color="red" />;
}
```
#### JSX Attribute Expressions

- Tag attributes are converted to props of the ReactElement
- String attributes become string-valued props – color="blue" -> {color: 'blue'}
- Other objects may be specified as a JS expression, enclosed in  $\{\}$ 
	- $-$  shadowSize= $\{2\}$  ->  $\{shadowsize: 2\}$
	- $-$  log={true}
	- color={warningLevel === 'debug' ? 'gray' : 'red'}
- Any JS expression is accepted

#### JSX Children

- The *content* between the tags <tag>*content*</tag> is passed as a special property props.children <MyComponent>Hello
- Such content may be:
	- A string literal
	- More JSX elements (nested components)

world!</MyComponent>

<MyContainer> <MyFirstComponent /> <MySecondComponent /> </MyContainer>

- Any {JS expression}
- A {JS expression} returning an array of JSX elements (they are inserted as siblings)
- A JS function (may be used as a callback by the Component)
- Anything that the Component may understand (and render properly)

### JSX Child Expressions

- JS expressions in  $\{\}$  may be used to specify element children
- One child (or an array of children) are generated by an expression

const Menu = (<ul>{loggedInUser ? <UserMenu /> : <LoginLink />}</ul>)

- <JSX> inside {JS} inside <JSX> inside JS. Totally Legit.
- undefined, null or Booleans (true, false) are not rendered
	- Useful for conditionally including children

```
return (<ul>
   <li>Menu</li>
  \{userLevel == 'admin' & renderAdminMenu()}
\langle \text{u1}\rangle
```
### Render Children Components

• In the component, you may render {props.children} to include the nested elements

#### return (

)

<Container>

 <Article headline="An interesting Article">

Content Here

</Article>

</Container>

function Container (props) { return (<div className="container"> {props.children}  $\langle$ /div>);

}

#### Boolean HTML Attributes in JSX

- In HTML some attributes do not have a value. Their simple presence "activates" a behavior
	- HTML: <option value='WA' selected>Washington</option>
	- HTML: <input name='Name' disabled />
- In JSX, a Boolean value may be given
	- True, for the presence of the attribute (optional in recent React versions)
	- False (or nothing) for the absence of the attribute
	- JSX: <option value='WA' selected={true}>Washington</option>
	- JSX : <input name='Name' disabled={true} />

#### Comments in JSX

- There are **no** comments in JSX
- The HTML/XML comments syntax <!-- ... --> does not work
- If you want to insert comments, you must do that in an embedded JS expression (using JS syntax inside  $\{\}\$ )

 $\{/* \dots * /\}$ 

• Yes, it's ugly

#### DOM Attribute Names

- When passing props to a DOM native node, some differences exist
- Attribute names are camelCase
	- $-$  HTML onchange  $\rightarrow$  JSX onChange
- The style attribute accepts an object and not a string
	- <div style={{color: 'white'}}>Hello World!</div>
	- $-$  Object keys are CSS Properties, and are camelCase (e.g., margin-top  $\rightarrow$ marginTop)
	- Object values are CSS values, represented as strings

### JSX Spread Syntax

• Shortcut syntax for passing all properties of an object as props to a React Component

```
const welcome = {msg: "Hello", recipient: 
"World"} ;
```

```
<Component
   msg={welcome.msg}
   recipient={welcome.recipient} />
```

```
const welcome = {msg: "Hello", recipient: 
"World"} ;
```

```
<Component {...welcome} />
```
// properties of the welcome object // are "spread" as individual props // with the same name

# JSX Spread Example (Property Passthrough)

```
const Button = props => {
  const \{ kind, ... other \} = props;
   const className = kind === "A" ? "ABtn" : "BBtn";
  return <br/>button className={className} \{ \ldotsother} />;
};
const App = () => \{ return (
     <div>
       <Button kind="primary" 
         onClick={() => console.log("clicked!")}>
         Hello World!
       </Button>
     </div>
  );
};
```
- The 'kind' property is "consumed" by <Button>
- All other properties (…other) are passed to the child <button>
- In this way, <App> can specify the kind to Button and all other properties to "pass through" down the hierarchy

### JSX Syntax Reminders

- The HTML class [attribute is called](https://www.toptal.com/designers/htmlarrows/) classNam – Useful to add CSS classes for layout (e.g. classNam
- The HTML for attribute is called htmlFor
- HTML entities (&It; & © ☆ etc...) directly in older JSX
	- Use the corresponding Unicode character (< &  $\odot \, \hat{\times}$
	- $-$  Alternatively, use a Unicode Escape sequence: {  $\backslash$  \
		- See: https://www.toptal.com/designers/htmlarrows/

# **REACT COMPONENTS: INTRO**

Putting together the building blocks

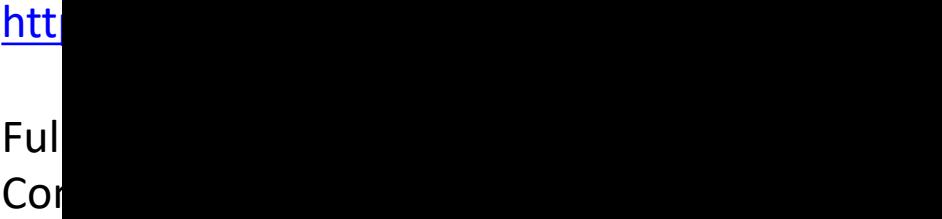

cor

htt

### Declaring Components

#### **Components (as functions)**

```
const Button = ( props ) => (
       <Element>...</Element>
);
```

```
function Button(props) {
       return <Element>...</Element> ;
}
```
- **Components**:
- Take **props** as their input
- Return the **elements** as their output

# Components (as functions)

- Defined as function statement, function expression or arrow expression
- Receive (props) argument
- Must return a React Element tree
- The returned elements are function of the props
- Must be a **pure function** (no side-effects) and **idempotent**
- State and lifecycle may be managed with the *Hooks* mechanism

# Tips for Creating Components

- It is normal to create many different "small" components
- Each component is constructed by *composing* other components
	- Components may be repeated (with different props)
	- It's up to the parent to determine the children's props
- If a component becomes too complex, try to *extract small re-usable parts* as independent components

# Lists and Keys (1/2)

```
function NumberList(props) {
   const numbers = props.numbers;
   const listItems = numbers.map(
    (number) => \langle li \rangle \{ number\} \langle /li \rangle );
   return (<ul>{listItems}</ul>);
}
Function App(props) {
  const numbers = [1, 2, 3, 4, 5]; return <NumberList
numbers={numbers}/>;
```
}

- Number containi number
- Wheney element unique l each ite
- Unique which it added,

# Lists and Keys (2/2)

- Always assign to each item in the list a special 'key' attribute, with unique values
	- <li key={number}>{number}</li>
- Most likely, we may reuse unique IDs from the data itself

– <li key={todo.id}>{todo.text}</li>

- Keys **must** be specified when building the array of components – Usually in the .map() call, in the 'container' component
- Uniqueness is only required within *the same list*
	- *Not globally* on the page
- Keys are *not* available as props in the component

#### React Fragments

- A component should always return a tree of elements, with a single root.
- To return a list of elements, you must include them in some "container" (such a <div>)
	- This generates an "extra" DOM node, and in some contexts it might be invalid
- The special node <React. Fragment> may be used to wrap a list of element into a single root.
	- React.Fragment will not generate any node at the DOM level
- A shortcut syntax for fragments is  $\langle \rangle$  ...  $\langle \rangle$

### Lic[ens](https://creativecommons.org/licenses/by-nc-sa/4.0/)e

- These slides [are distribu](https://creativecommons.org/licenses/by-nc-sa/4.0/)ted under a Creative Commons license "A **ShareAlike 4.0 International (CC BY-NC-SA 4.0)**"
- **[You are free to:](https://creativecommons.org/licenses/by-nc-sa/4.0/)**
	- **Share** copy and redistribute the material in any medium or format
	- **Adapt** remix, transform, and build upon the material
	- $-$  The licensor cannot revoke these freedoms as long as you follow the lice

#### • **Under the following terms:**

- **Attribution** You must give appropriate credit, provide a link to the lice made. You may do so in any reasonable manner, but not in any way that your use.
- $-$  **NonCommercial** You may not use the material for commercial purpos
- $-$  **ShareAlike** If you remix, transform, or build upon the material, you must under the same license as the original.
- **No additional restrictions** You may not apply legal terms or technology others from doing anything the license permits.
- https://creativecommons.org/licenses/by-nc-sa/4.0/